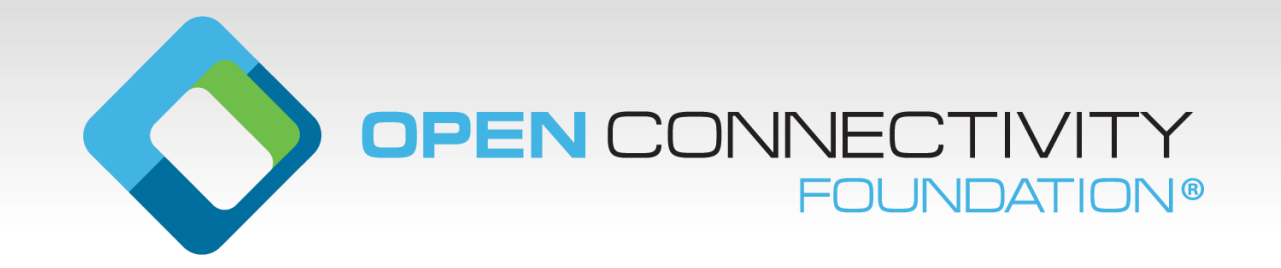

#### **ToolChain**

**IOTivity-Lite Code explained** 

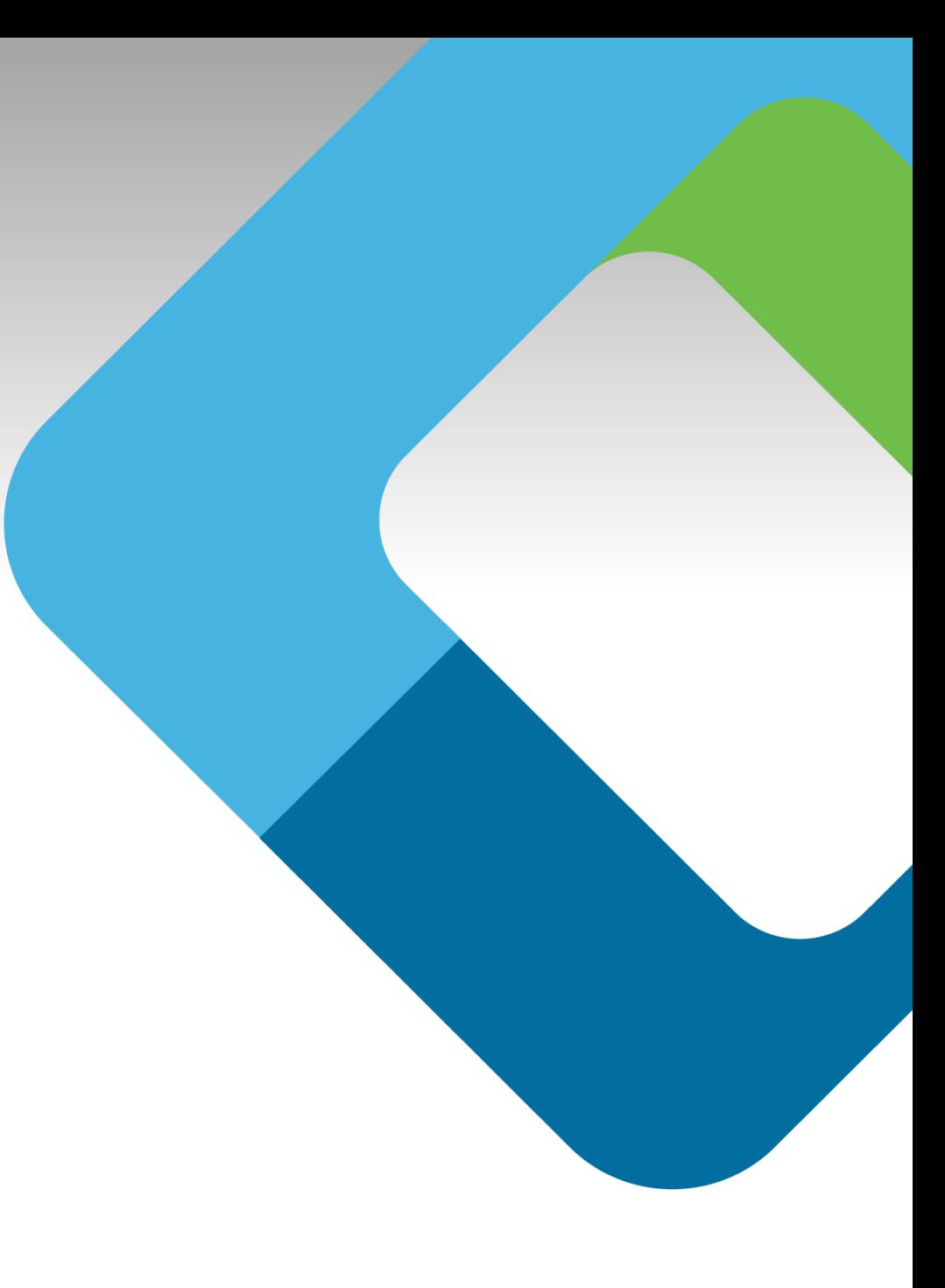

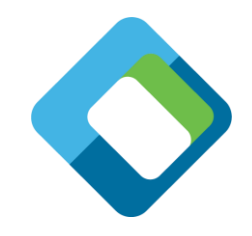

# **The Generated IOTivity-Lite code explained**

IOTivity-Lite API

- Main
- Supported functions
- Global variables for each resource
- Handler implementation for each resource-method

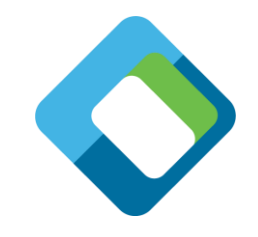

#### **Typical stages, setup and running of the stack**

initialize •stack •build in resources • application specific resources Run (wait on Run (wait on<br>Callback) •GET: create response •POST: •Check input •Process (assign) input •Create response

### **IOTivity-lite build in resources**

- Set of APIs to create an OCF device (or client)
- Has a set of "build-in" resources:
	- oic/res
	- oic/p
	- oic/d
	- Security resources
	- introspection

The entity handler of these resources will be handled by the stack.

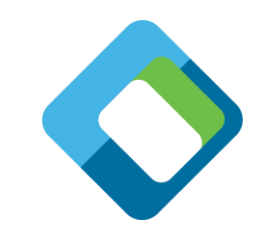

# **Main**

#### • Main

- Starts the platform
- Register the device and platform, e.g. initializes oic/d and oic/p
- Create all application specific resources
- Message pump
	- A loop that handles the incoming messages, e.g. GET and POST

–Calls the installed callbacks for each resource.

• This loop makes sure that all access to the functions/global variables are not concurrent.

# **Register device (app\_init)**

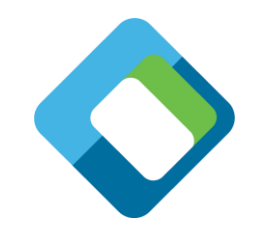

app\_init function sets the device (oic/d) information like:

- Device type
- Device name
- Data model versions

No specific things that is being set the platform

- Only name

#### **Register resources**

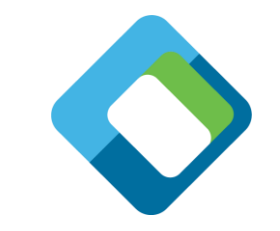

register\_resources function sets for each endpoint:

- Resource type
- Interface, including the default interface
- Discoverable
- Observable
- And the GET/POST request handlers

#### **Resource global variables**

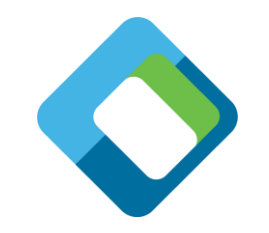

Each end point has a set of variables:

- The property name
	- naming convention: g\_<path>\_RESOURCE\_PROPERTY\_NAME\_<propertyname>
- The actual value of the property, which is typed from the json data type
	- naming convention: g\_<path>\_<propertyname>
- The path in a variable:
	- naming convention: g\_<path>\_RESOURCE\_ENDPOINT
- Array of interfaces, where by the first will be set as default interface
	- naming convention g\_<path>\_RESOURCE\_INTERFACE

## **Handling the Retrieve (GET) operation**

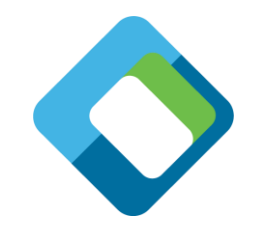

Each endpoint can have an Retrieve (GET) operation:

- Naming convention: get <path>
- Function returns the payload when "coap-get" is called
- Function adds the global variables of that specific endpoint to the payload that will be returned

Implementation specific:

before assigning the member variables to the payload, one can update the member variables from the HW.

# **Handling the Update (POST) operation**

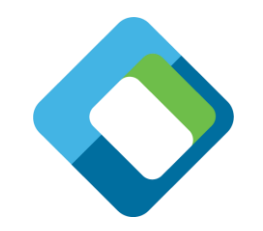

Each endpoint can have an UPDATE function:

- Naming convention: post\_<path>
- Function that interprets the payload when "coap-post" is called
- Function checks if the properties are correct and within the limits.
- If all properties are correct, then the values of the post are assigned to the global variables for that specific endpoint

#### Implementation specific:

after assigning the value to the member variables, one can interact with the HW, using the newly assigned member variables.

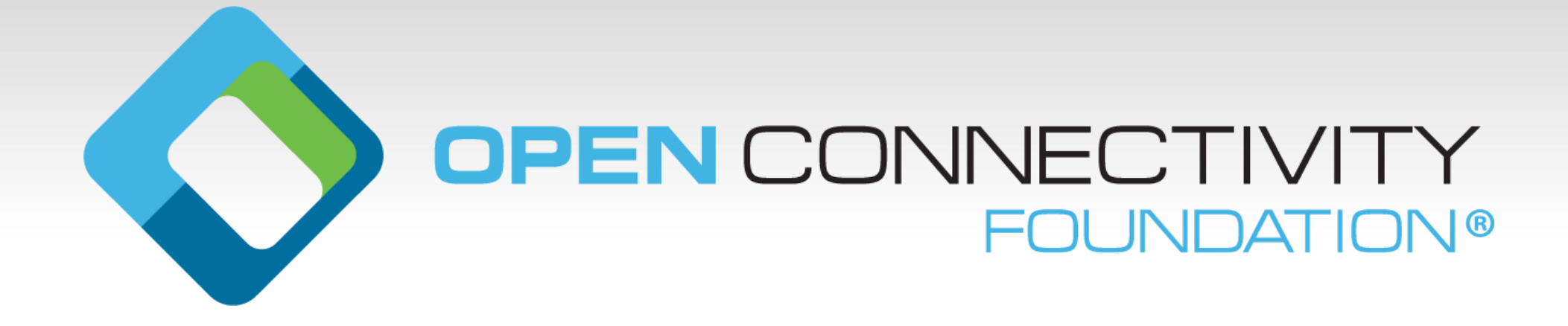